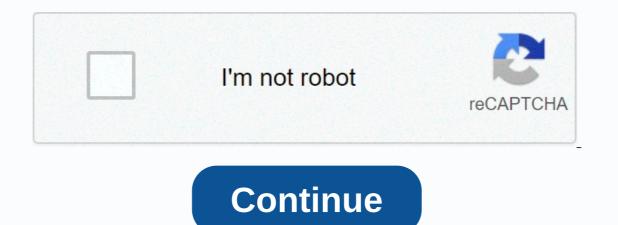

## Arduino if statement

by Lewis Loflin This is part of a series on code snippets for Arduino. Many visitors to my Channel Tube and these websites are beginners. They have limited knowledge of programming or hardware to use. We need to tell the box how to manipulate gates and hardware. That's what machine code does. I'm using the Arduino board of directors, nano and most arduino boards today have an LED on digital PIN 13 (DP13). Using an I2C LCD screen is optional but makes it easier to understand the process. It uses three LEDs in DP9, DP10, DP11. The two open push button keys are normally connected to the ground to the DP2 and DP3. Internal drag used - the droid switch depending on as incorrect or 0. Instead of constantly typing digitalRead(PIN) I created subroutine s1() and S2(). If either S1() or S2() are called back pack switches 1 or open switch 0 - they also update lcd screens. I also wrote a subroutine called POT() which returns the value of 0-1023 of the potentiometer connecting to analog pin 0. The full setting for the chart above is provided at the bottom of the page. This can be cut and directly into your Arduino compiler. is electrically high or 1 5 volts; It's low or 0 0 volts or earth. And true can be replaced with 1 or any non-zero number; false can be replaced with 0. We are concerned with: compare operators == (equal to) != (not equal to) & t; (less than) & t; (less than) & equal to) Boolean operators & amp;(and) || (or) ! (No) from here on out I just address the code within the loop(). void loop() { delay(100); if (S1() ) digitalWrite(LED1, 1); else digitalWrite(LED1, 0); } Test 1 note: true = 1; false = 0. Pay attention to the code above. A if statement has a general form: if (the light\_led1) turn off led1; The Other section is optional. The boolean term status using the correct or incorrect correct LED1 status lights, false led1 conversion status is turned off. The Arduino compiler with false word or number 0. The above code calls the S1() function. If the switch is open in DP2 it returns 0 or incorrectly - so no longer runs and LED1 is off. LED1 is only on while the S1 is pressed back with 1 when called. void loop() { delay(100); if (S1() digitalWrite(LED1, 0); } What we want to push a switch (S1) to turn LED1 Then another (S2) turn LED1 off? We need to leave another part of the function if we leave and use one function if the other. Understand if (S1() is understood if (S1(= = 1) at any time of the loop is called S1() and return 1 (true) or 0 (incorrect). Another way to write this to do the same thing is if (! S1() off LED1 when pressed, turned on when released. ! It means no logical. One changes right to the wrong, a lie changes to the right. What was incorrect before keeping the LED1 off is now right leaving it on. Not logically what is bitwise as XOR. if (S1()^1) is the same as if (!S1()). Pay attention to the Snippet code above. Press S1 LED1 to turn on and remain. The S2 and LED1 pressures remain off and off. (It can also be a motor control for example.) In each case pressing S1 or S2 return 1 or 0; Command if it does the rest. Another note is that () should be used correctly and in 2 sets. void loop() { if (S1()) { byte temp = digitalRead(LED1; temp); } // end if } // end loop Test 3 In test 2 I used 2 switches to control 1 LED. What if I have only 2 switches and should control 2 LEDs? Now is the time for electronics. IO LED pins were programmed as output at launch(). DigitalWrite() sends either up or 1 to pin switching it to 5 volts led switching. 0 or low pin switch to ground off LED. It is stored 0 or 1 bit in a latch hardware circuit connected to the physical PIN of the LED attached to it. Even if a PIN is programmed as an output with pinMode(), digitalRead() can read the latch value back 1 or 0. Let's walk through the top code snippet. Line 1 if (S1() { function if we are plus open. Line 2 byte temp = digitalRead(LED1); reads the latch pin state for LED1. These 1 or 0 are stored at variable temperatures. Line 3 temp = temp ^ 1. See Arduino XOR FLASHING LED. Line 4 digitalWrite(LED1, temp); Will write the opposite or upside down lock value to the LED1 lock. Let's look closer to the 1-4 lines. Line 2 can be rewritten as follows leaving requires line 3: bytes temp = !digitalRead(LED1); One cannot value digitalRead(LED1); One cannot value to the LED1 lock. Let's look closer to the 1-4 lines. Line 4 digitalRead(LED1); One cannot value digitalRead(LED1); One cannot value to the LED1 lock. Let's look closer to the 1-4 lines. Line 4 digitalRead(LED1); One cannot value digitalRead(LED1); One cannot value digitalRead(LED1); One cannot value to the LED1 lock. Let's look closer to the 1-4 lines. Line 4 digitalRead(LED1); One cannot value digitalRead(LED1); One cannot value digita the digitalWrite() command which is also legal. This also eliminates the need for line 3. void loop() { if (S1()) { byte temp = !digitalRead(LED1); temp); Wait for the open switch while (S1() { } // End if } // End if } // want to leave a statement if until I release the S1. The while (S1()) { } does just that. An while command will check the status of the S1() and return the correct if I press the switch on LED1 and LED2 with 1 each. void loop() { delay(100); if (S1()) { byte temp = !digitalRead(LED1); digitalWrite(LED1, temp); wait for switch open while (S1() { } // end if (S2()) { byte temp = !digitalRead(LED1); digitalWrite(LED1, temp); wait for the open switch while (S2() { } // end if } // loop end loop loop blank() { if (S1()) digitalWrite (LED1, above); else digitalWrite(LED1, LOW); if (S2()) digitalWrite(LED1, temp); wait for the open switch while (S2() { } // end if } // end if } // end if } // end if } // end if (S1()) digitalWrite(LED1, temp); wait for the open switch while (S2() { } // end if } // end if } // end if } // end if } // end if } // end if } // end if } // end if } // end if } // end if (S1()) digitalWrite(LED1, temp); wait for the open switch while (S2() { } // end if } // end if HIGH); else digitalWrite(LED2, LOW); if (S1() & amp;& amp; S2()) digitalWrite(LED3, 1); else digitalWrite(LED3, 0); } // End test loop 5 with the above code if the S1 compact LED1 is released in until the S1. If the S2 compact LED2 is on until the S2 is released. The third statement is if different. Here we use a logical statement and use two & amp; or & amp;. A single & amp; a bit-wise function and will generate a compiling error. Here we are reviewing S1 and S2. The only time both are true (back 1) does the LEDs are turned on. i want only led3 on . I want 2 other LEDs staying off during the process. On the next page we have a complete engine control program for arduino application. It operates an H bridge with speed control for both directions. Or two unit engines will pover control. It will go to more use for statements if anymore. void loop() { delay(100); if (S1()^1) digitalWrite(LED1, HIGH); else digitalWrite(LED1, LOW); if (! S2()) digitalWrite(LED2, HIGH); else digitalWrite(LED2, LOW); // End test loop 6 This is a variety of 5 tests to show logical nine and bitwise XOR. They do exactly the same thing and use the same amount of memory when compiled. The functions of S1() and S2() both return real (1) when compressed. Neither or XOR turns true to false, incorrect to true. In both statements S1(), S2() returns incorrectly when not pressed. In both switches are pressed they have a real return that is NOTed or XORed to turn off false LEDs. Videos: My YouTube Videos in Electronics Introduction to Arduino Part 1: Arduino Port 2: Arduino Analog to Digital Converter Part 4: Using Arduino Analog to Digital Converter Part 4: Using Arduino Analog to Digital Converter Part 4: Using Arduino Analog to Digital Converter Part 4: Using Arduino Port 3: Arduino Port 3: Arduino Analog to Digital Converter Part 4: Using Arduino Analog to Digital Converter Part 4: Using Arduino Port 3: Arduino Analog to Digital Converter Part 4: Using Arduino Port 3: Arduino Port 3: Arduino Port 3: Arduino Analog to Digital Converter Part 4: Using Arduino Port 3: Arduino Port 3: Arduino Port 3 whether a given situation is correct or not. It looks like this: There is a common variation called if-else that looks like this: if (someCondition) { } else if (anotherCondition) { } else if (anotherCondition) { } else if (anotherCondition) { } on pin 13 (built-in LED on many Arduino boards) if the read value on the analog input goes above the specific threshold. The hardware required BoardPotentiometer or Variable ResistanceCircuitclick image to enlarge codeIn codein the following code, a variable called analogValue is used to store data collected from a strong gauge device attached to the board on analogPin 0. Then this data is compared with a threshold value. If the analog value found above the set threshold built-in LED attached to the digital PIN 13 is clear. If analogValue is found at the threshold &It; (less than), the LED remains off. See also Appeal 2015-07-29 by SM Last Revised February 05, 2018, at 08:43 PM